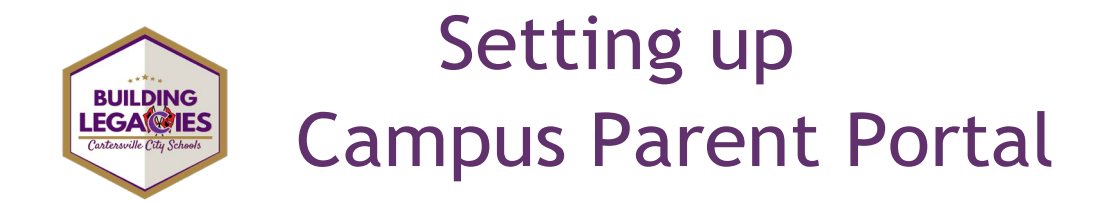

*Infinite Campus – Parent Portal is the Cartersville City Schools system to connect parents and students to student information. Students have access through Single Sign-on with their school Microsoft account credentials.*

## *PARENT ACCESS*

• Click on the link - [Infinite Campus Parent Portal](https://campus.cartersvilleschools.org/campus/K12_Custom/cParent/index.jsp?appName=cartersville) Activation and you will be directed to the following screen.

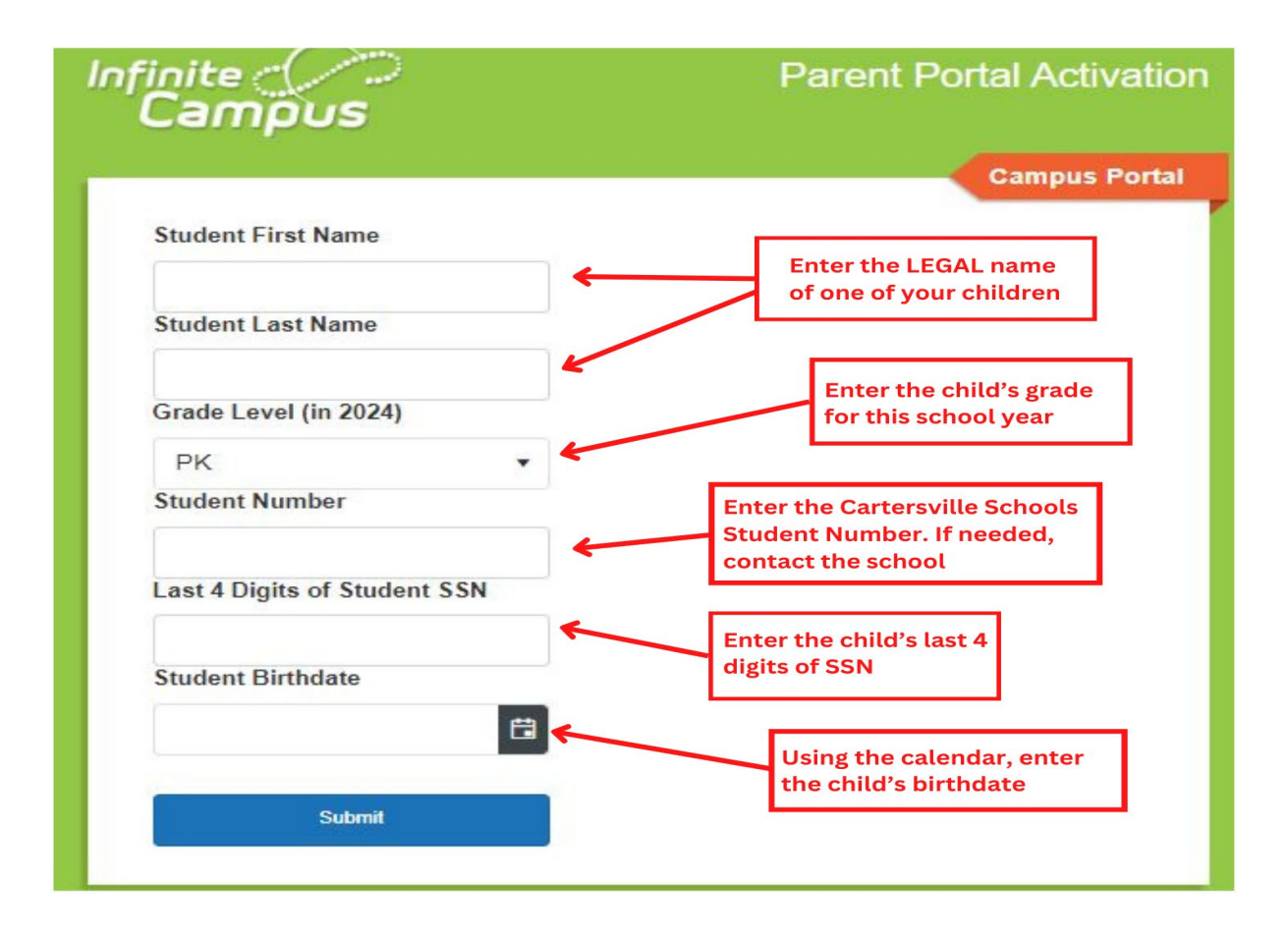

• After selecting submit, you will be sent to the Activation Key Screen

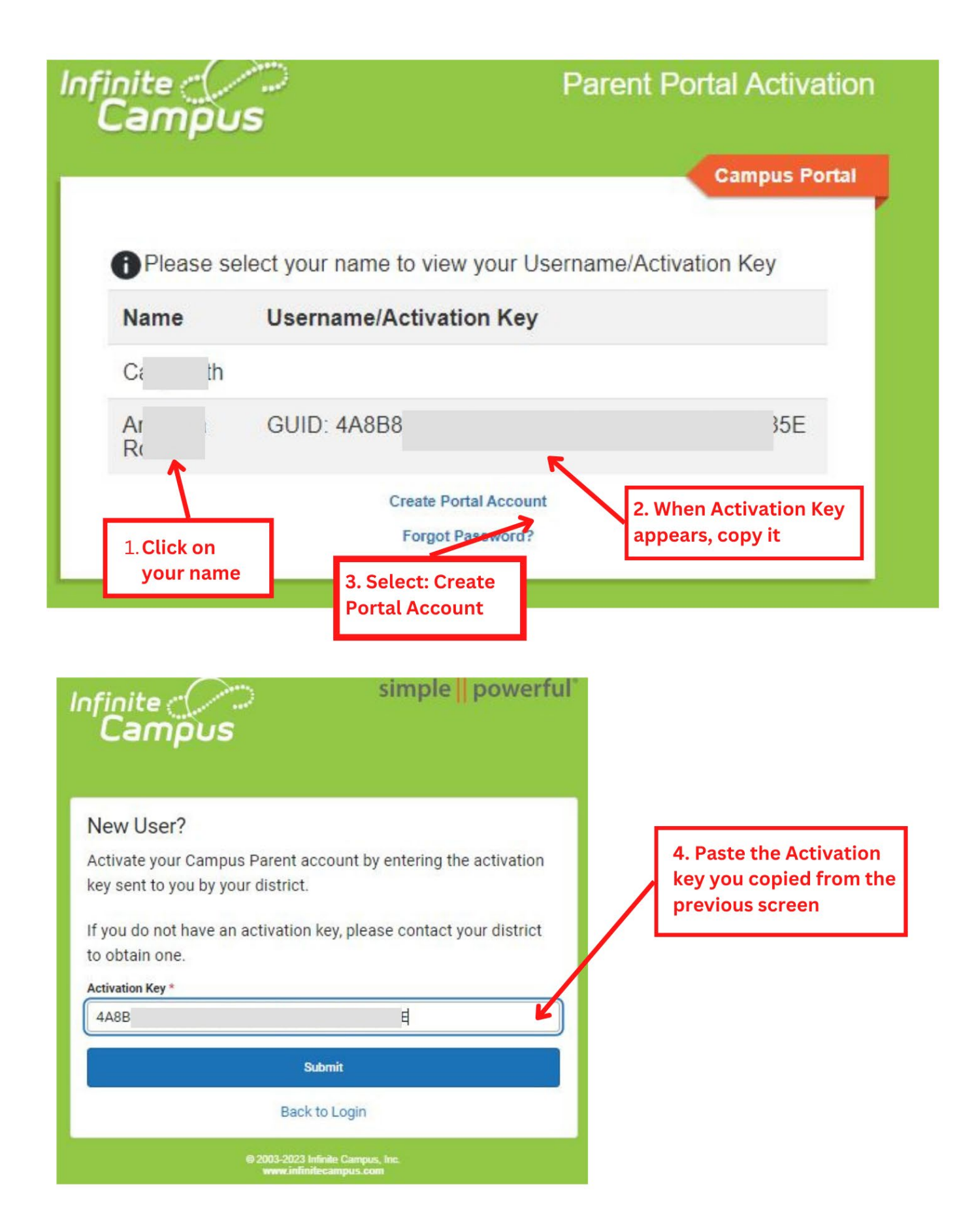

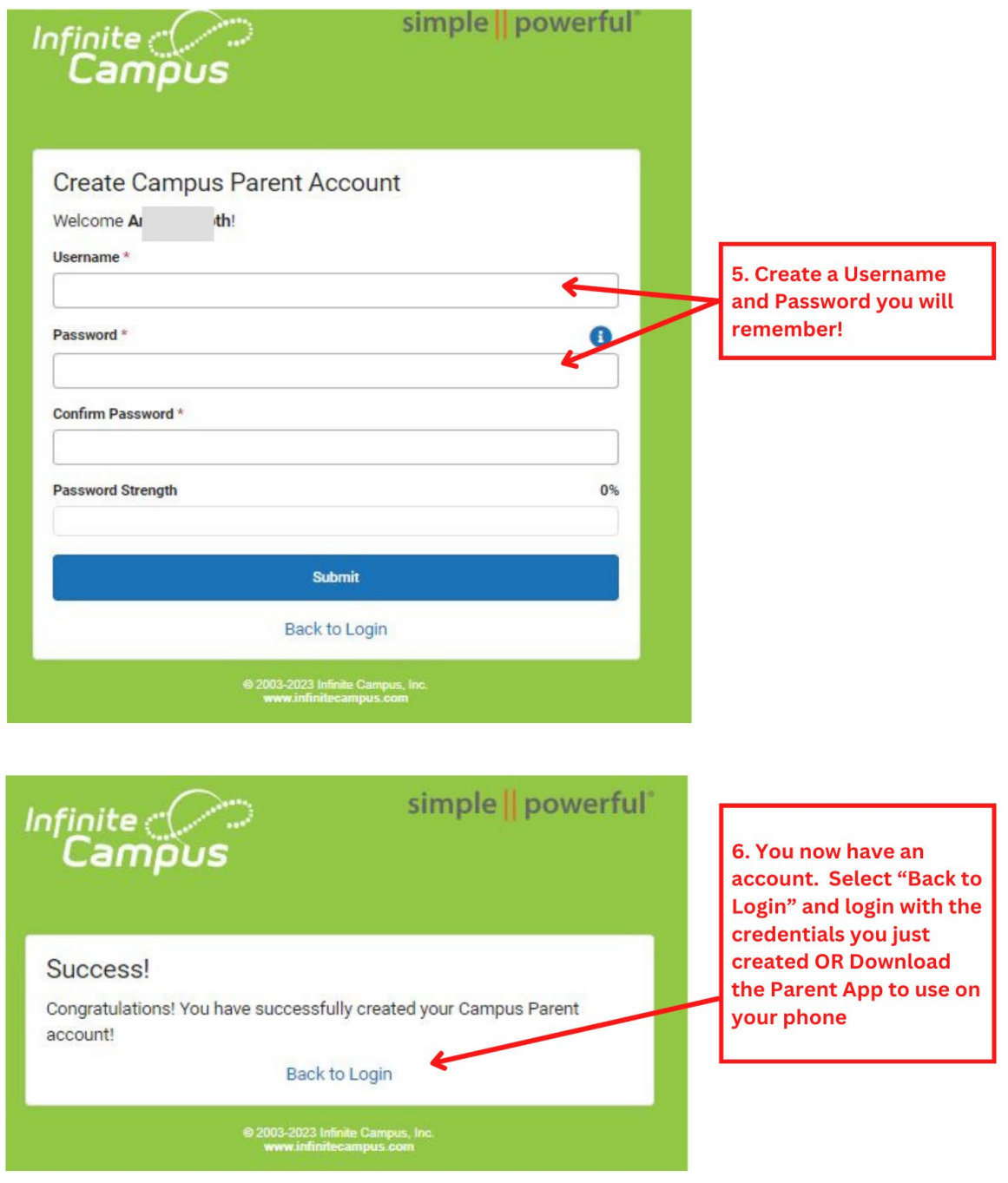

• You can log into Campus Parent via **the [Web](https://campus.cartersvilleschools.org/campus/portal/parents/cartersville.jsp)** or by downloading the App to a smartphone. *\*The Campus Parent account must first be set up on a computer prior to downloading and logging into the App.*

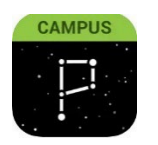

To download Campus Parent mobile app, visit the App Store or Google Play and search Campus Parent. The app can also be found within our Cartersville City Schools app.